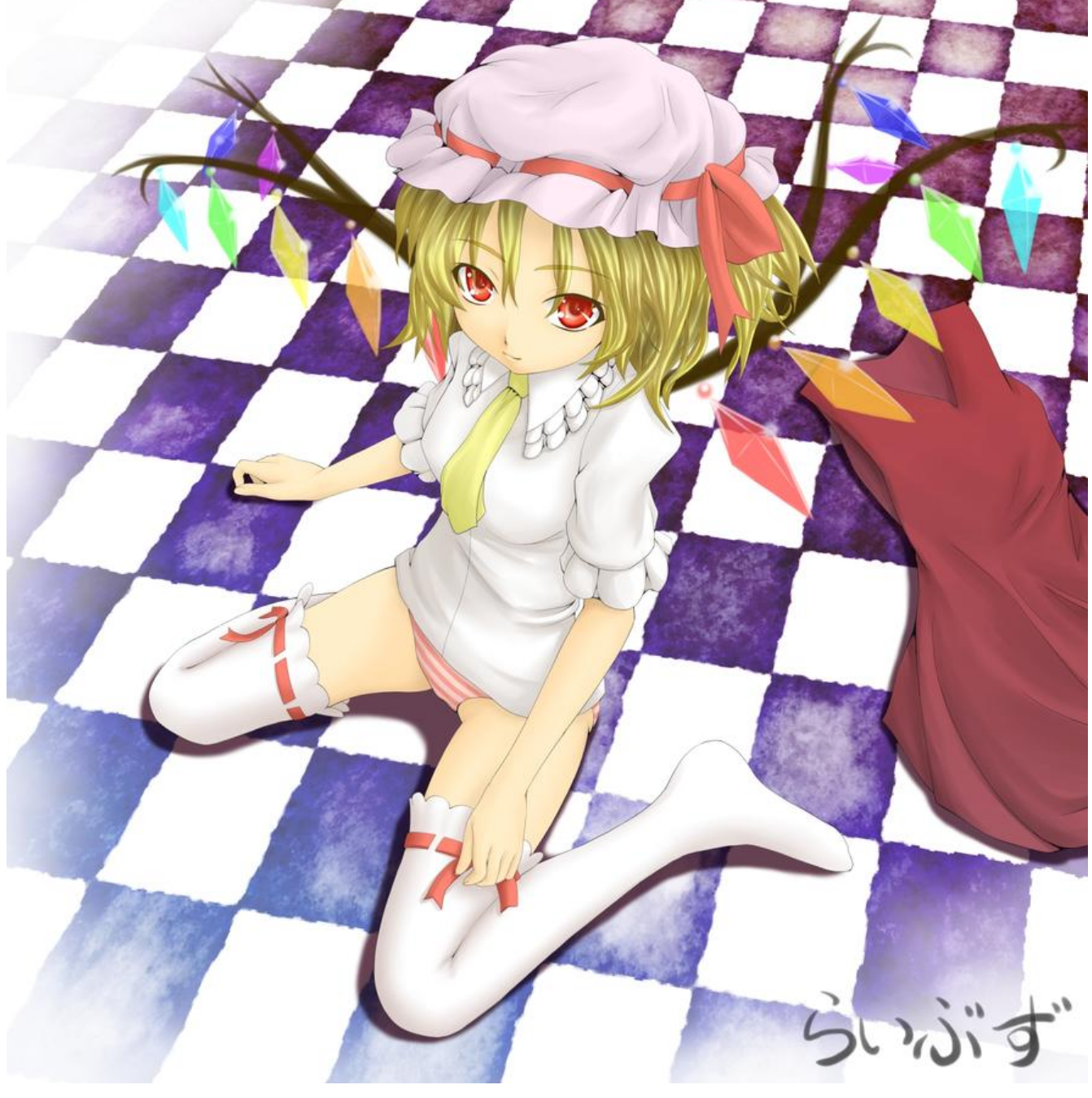

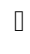

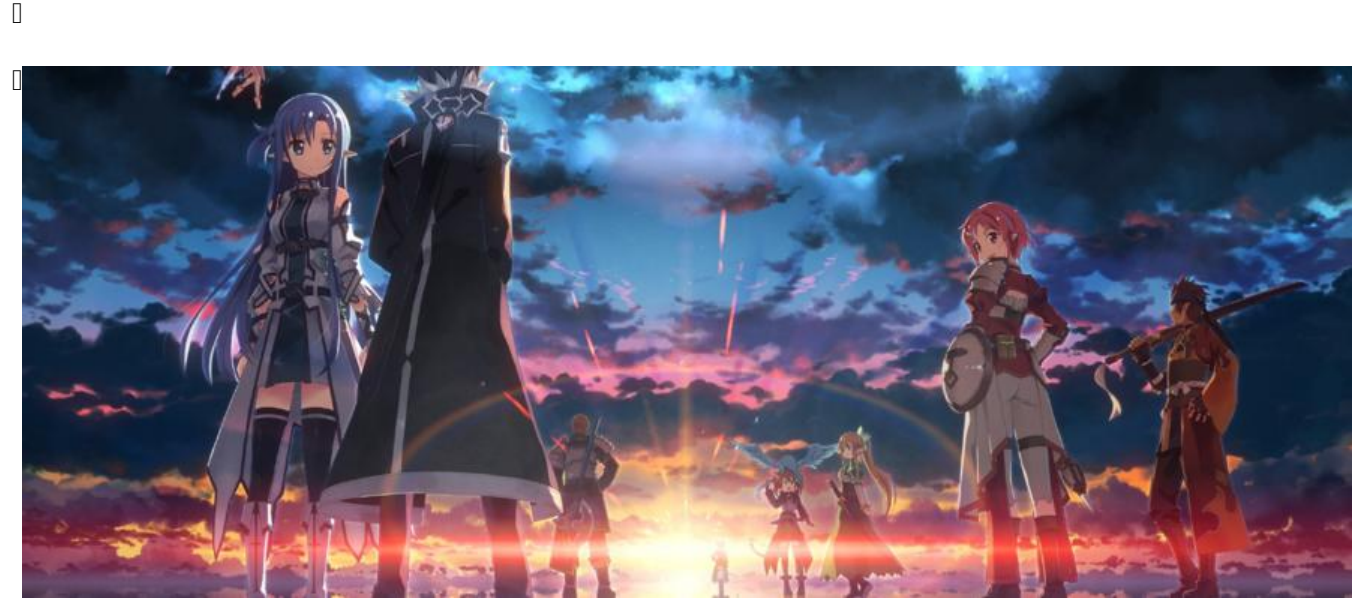

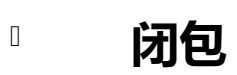

 $\mathbf{r}$ 

 $\Box$ 2023-04-03:33  $\Box$ 

## **使用泛型参数和Fn Trait存储闭包**

 $\begin{bmatrix} 1 \\ 2 \end{bmatrix}$ 

。创建闭包时, 通过闭包对环境值的使用, Rust 推断出具体使用哪个 trait:  $\begin{bmatrix} 1 \\ 0 \end{bmatrix}$ 

- 所有的闭包都实现了 FnOnce
- 
- 没有移动捕获变量的实现了 FnMut<br>- 无需可变访问捕获变量的闭包实现了 Fn

 $\hfill\Box$ 

 $\Box$ 

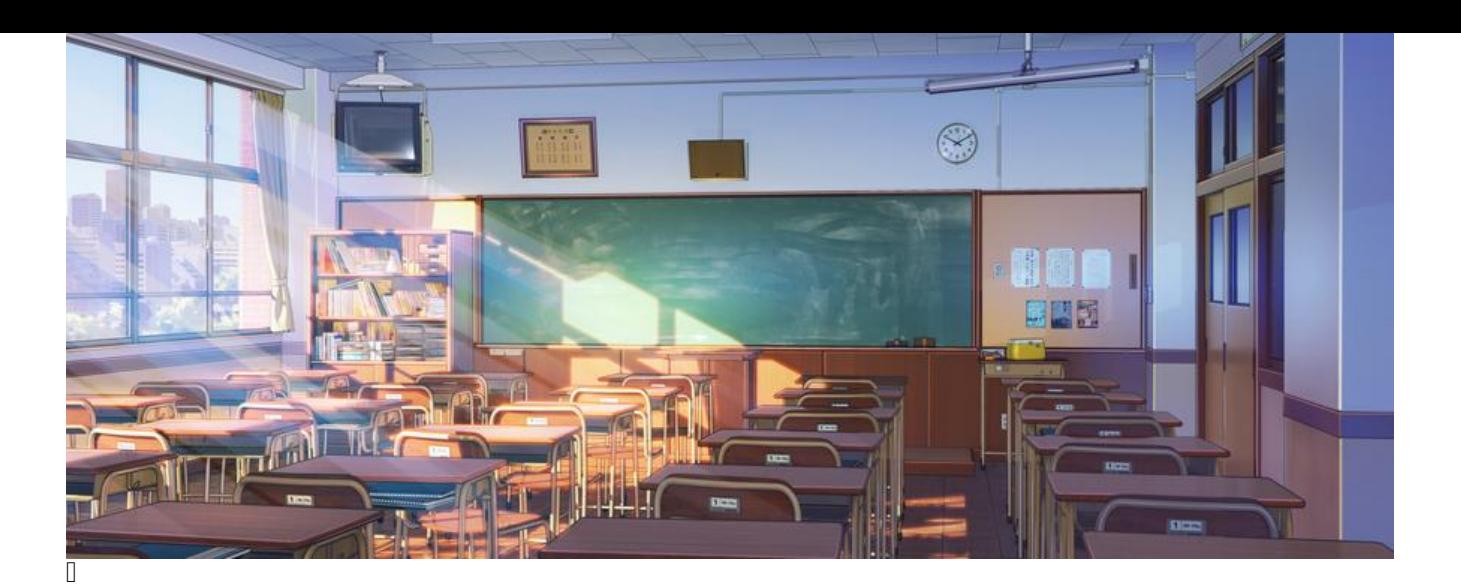

## **books** 送代器 跳转

 $\begin{bmatrix} \phantom{-} \end{bmatrix}$ 

创建时间:2023-04-04 02:21 星期二

## **消费迭代器的方法**

 $\Box$  $\Box$ ait to the first field  $\Box$ **Ⅱ 消费适配器** consuming adaptors<br>Ⅱ

and sum  $\Box$  sum  $\Box$  sum  $\Box$  sum  $\Box$  sum  $\Box$  sum  $\Box$  $\Box$ 

 $\Box$ 

## **产生其他迭代器的方法**

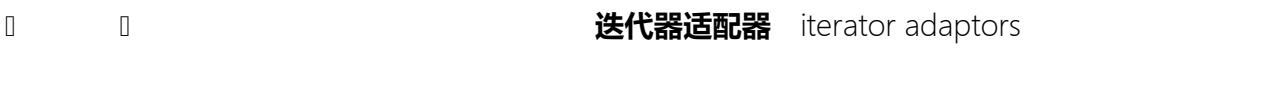

 $\Box$ 

 $\begin{bmatrix} 1 & 0 \\ 0 & 1 \end{bmatrix}$